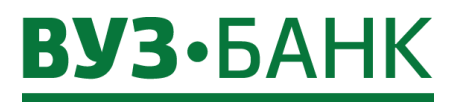

В Акционерное общество «ВУЗ-банк»

**Ragp Teune** 

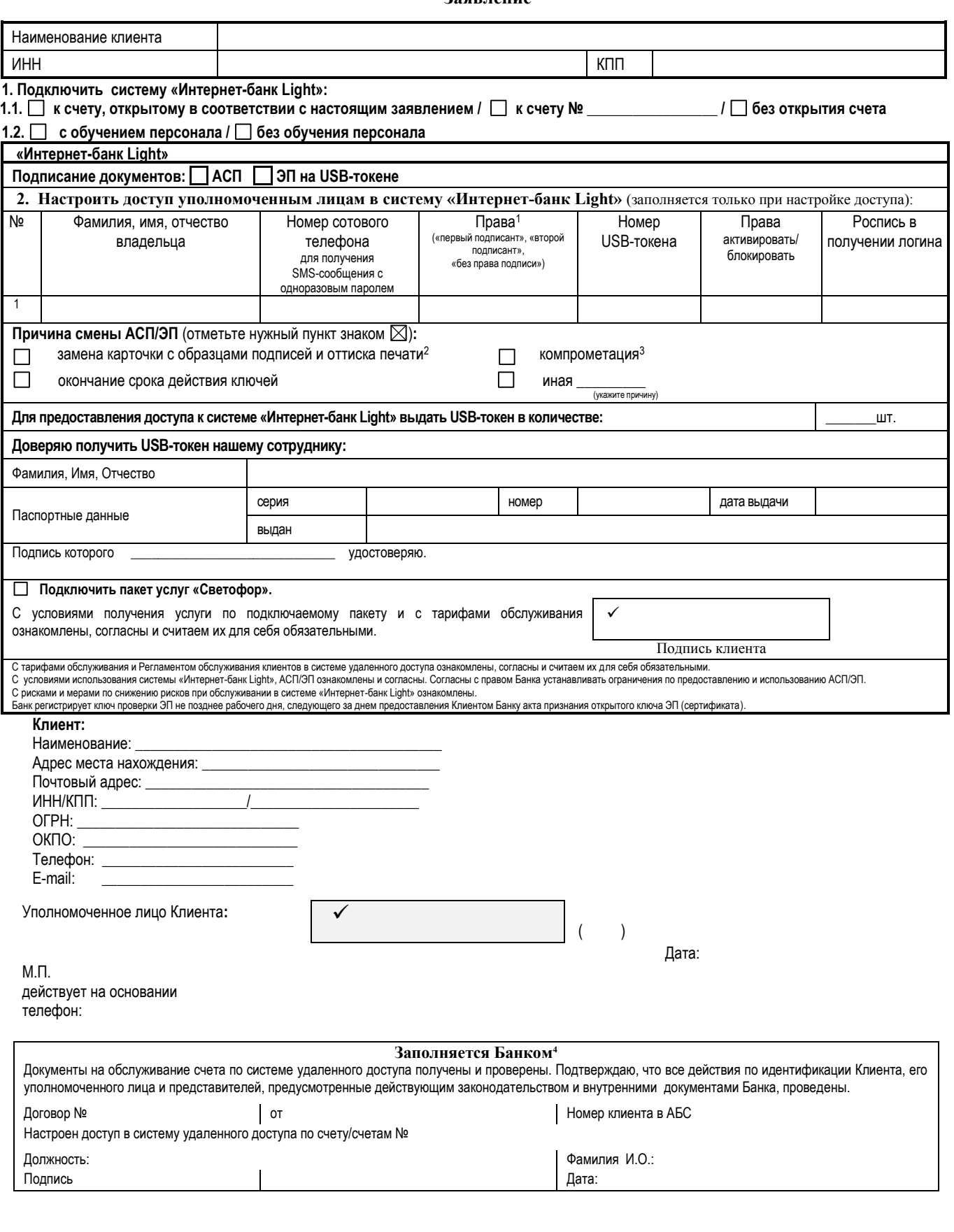

" Для юридических лиц указываются уполномоченные лица клиента, наделенные правом подписи опорожений о переоде денежных средств, указанные в разделе «Список уполномоченных лиц клиента - юридического лица, наделенных правом

**DE VUZBANK.RU** 

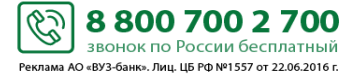